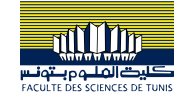

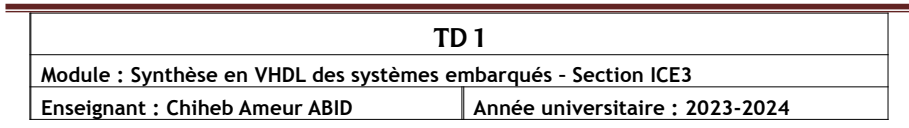

#### Exercice 1.

Soit le multiplexeur illustré par la figure ci-après.

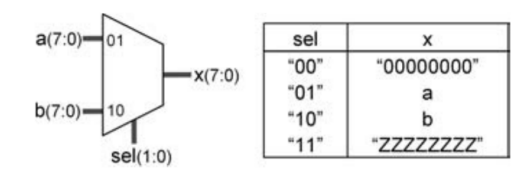

**1)** Donner le code de la partie entity.

**2)** Donner la description VHDL de la partie architecture en proposant deux versions : une avec l'affectation conditionnelle et l'autre avec l'affectation sélective.

## **Exercice 2.**

**1)** Donner la description VHDL d'un multiplexeur à deux entrées données.

**2)** Donner une description VHDL du circuit illustré dans la figure ci-après.

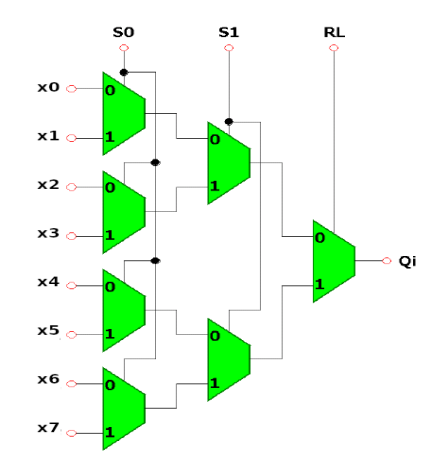

# **Exercice 3.**

Donner une description VHDL d'un additionneur à N bits :

- D'abord, donner la description VHDL d'un additionneur à 1 bit.

- Puis, donner une description structurelle de l'additionneur N bits.

![](_page_0_Figure_15.jpeg)

![](_page_0_Figure_16.jpeg)

## **Exercice 4.**

Il s'agit de développer un modèle structurel d'un registre N bits avec une entrée série et une sortie parallèle basé sur les composants des bascules D.

![](_page_0_Figure_19.jpeg)

Les entrées: Horloge CLK (1 bit), reset RST\_B remise à zéro (1 bit) asynchrone actif au niveau bas ('0'), données série DIN (1 bit) et les Sorties: Contenu du registre DOUT (N bits). N est un paramètre générique.

**1)** Donner une description VHDL d'une bascule D en utilisant des multiplexeurs.

![](_page_0_Figure_22.jpeg)

**2)** Donner une description structurelle en VHDL (entity et architecture) d'un registre Registre série-parallèle à N bits, en utilisant le module décrit dans la question précédente.

![](_page_1_Picture_0.jpeg)

#### **Exercice 4.** Considérons le code VHDL suivant :

```
Entity ex2 is port (
      X: in integer range 3 downto 0;
      Y: in std_logic ;
      S: out std_logic_vector (3 downto 0));
End Entity;
Architecture arch_ex2 of ex_2 is
Begin
      Process(X, Y)
      begin
             S \leq 1111'';
             If Y='0' then
                    S(X) \leq Y \cdot 0';
             End If;
      End Process;
End Architecture;
```
**1)** Représenter en bloc de fonction le module matériel que représente l'unité de

conception VHDL ci-dessus.

**2)** Quelle est la nature du circuit ? (combinatoire ou séquentiel)

**3)** Donner le schéma théorique de réalisation de cette unité de conception.

## **Exercice 5.**

Dans les deux cas suivants, réaliser la simulation si c'est possible en déterminant la valeur de

```
la sortie F.
1)
entity exempleSignaux is
   port (F : out std_logic);
end exempleSignaux;
architecture arch1 of exempleSignaux is
begin
  F \leq 1'1;
  F \leq 9;
end arch1;
2)
entity exempleSignaux is
   port (A : in std_logic; F : out std_logic);
end exempleSignaux;
architecture arch2 of exempleSignaux is
begin
   process(A)
   begin
     F \leq A;
     F \leq not(A);end process;
end arch2;
```